Universidade Católica de Pernambuco Centro de Ciências e Tecnologia Ciência da Computação Paradigmas de Linguagens de Programação Prof. Márcio Bueno {plptarde,plpnoite}@marciobueno.com

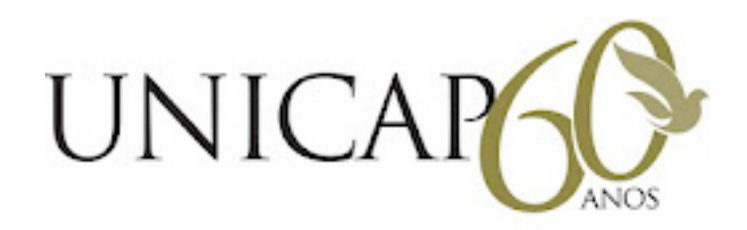

1ª Lista de Exercícios

Data Entrega: vide site

1. Para mostrar a diferença entre escopo estático e escopo dinâmico, escreva o mesmo algoritmo em duas linguagens de programação diferentes, de tal forma que ao executar estes programas o resultado seja diferente. Explique o que ocorreu em cada um dos seus programas.